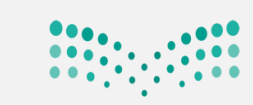

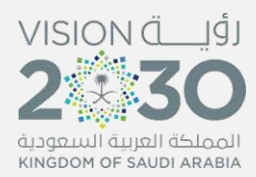

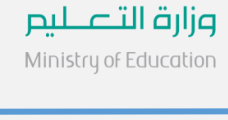

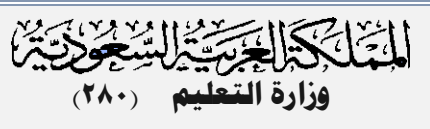

 **اإلدارة العامة للتعليم باملنطقة الشرقية**

**إدارة تقنية املعلومات** - **قسم خدمة املستفيدين**

**مكتب شرق الدمام** 

اعتماد نتيجة رياض الأطفال  الفصل الدراسي الأول NOOR معلمة قائدة **ادخال مجيع املهارات**  قائدة **من قبل املعلماتاعتماد مهارات الوحدات+اغالق رصد طباعة إشعار بنتيجة مهارات الفصل االول الفصل**

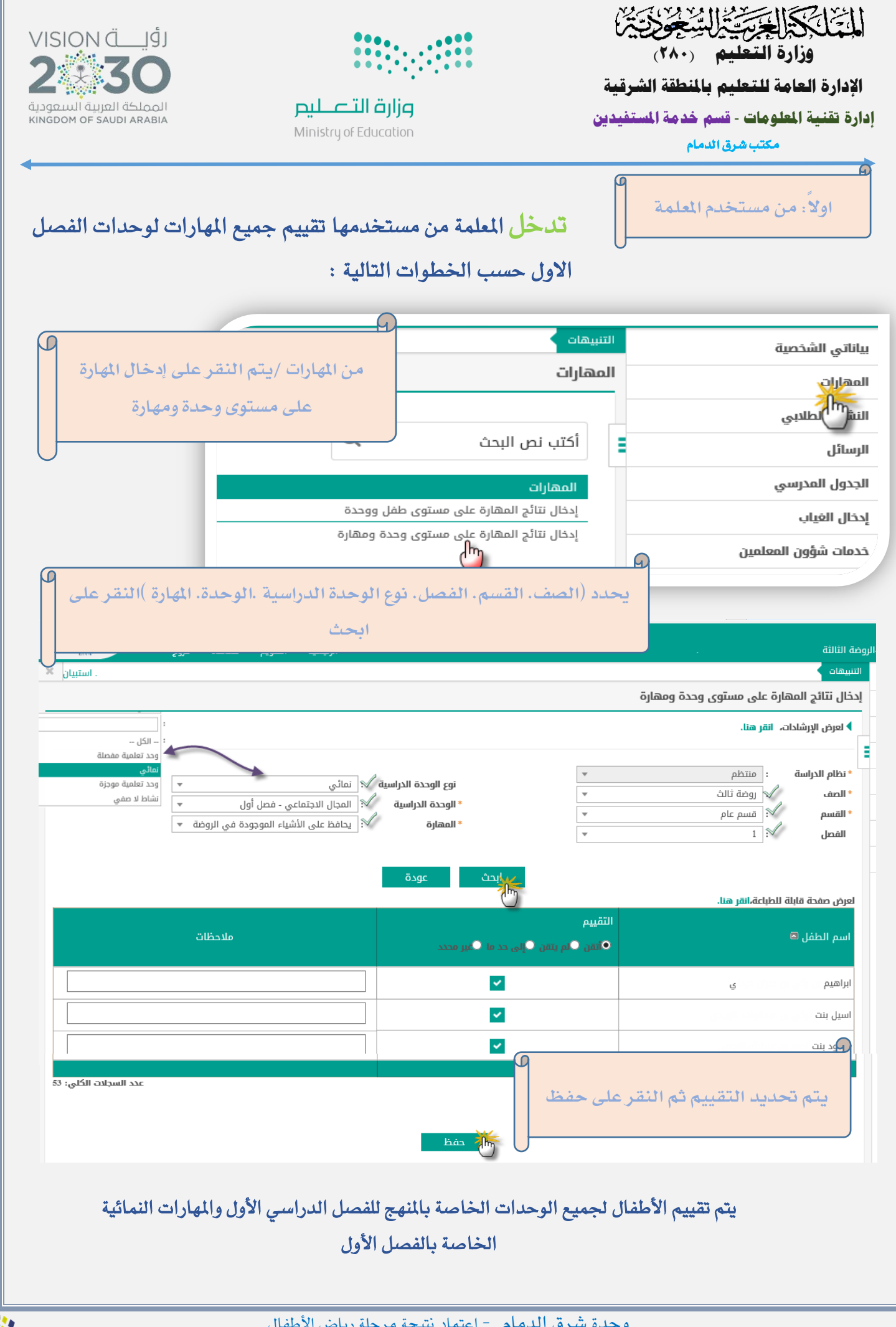

وحدة شرق الدمام - اعتماد نتيجة مرحلة رياض األطفال

樂

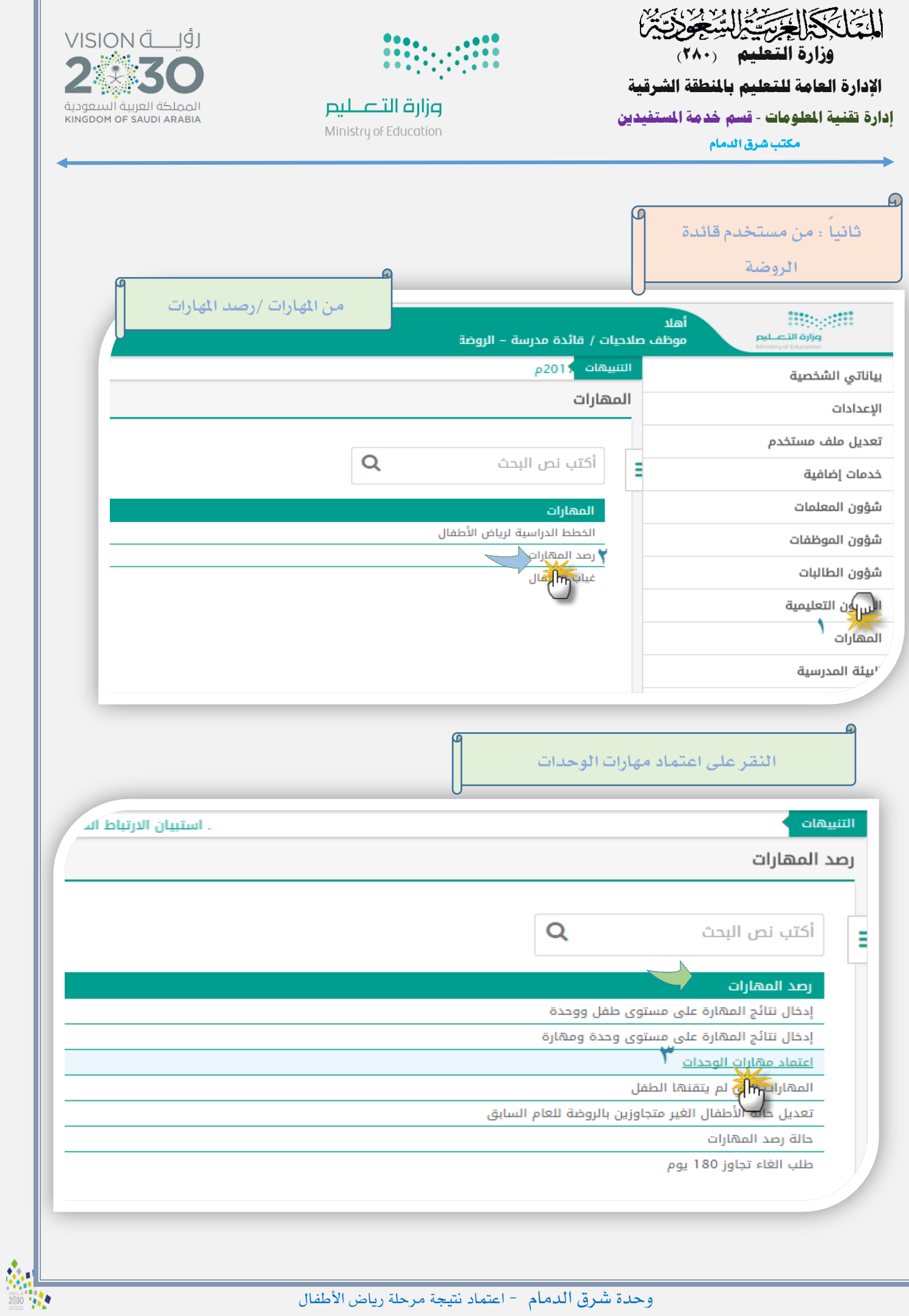

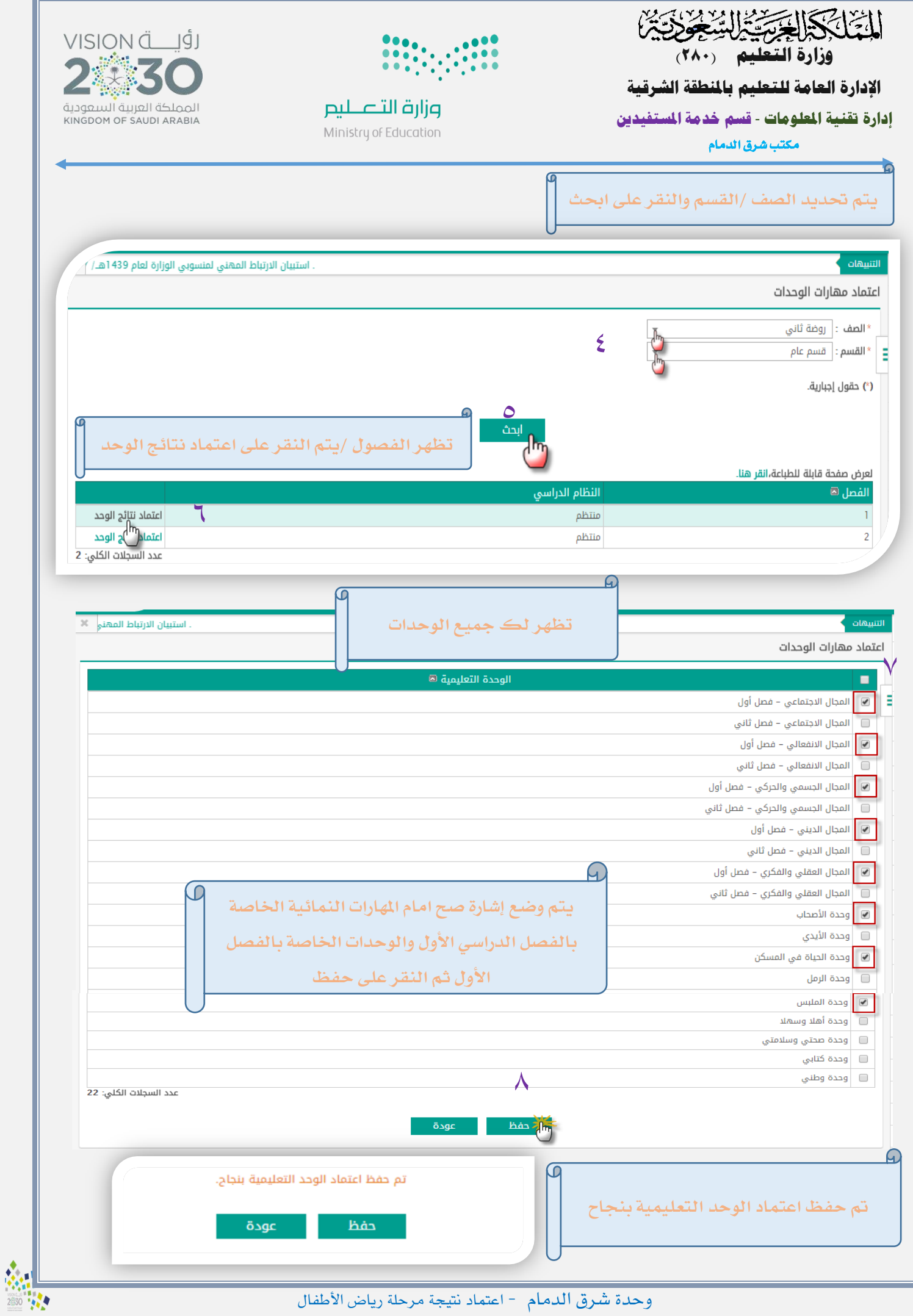

وحدة شرق الدمام - اعتماد نتيجة مرحلة رياض األطفال

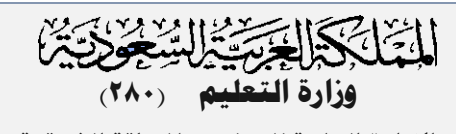

 **اإلدارة العامة للتعليم باملنطقة الشرقية**

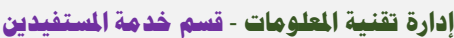

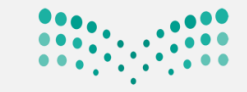

l,

وزارة التصليم Ministry of Education

VISION Ö .<br>المملكة العربية السعودية<br>кінсром оғ saupi ағавіа

**مكتب شرق الدمام** 

**ب/اغالق رصد املهارات**   $\Omega$ التنبيهات **من املهارات /النقر على حالة**  بياناتي الشخصية رصد المهارات الإعدادات **رصد املهارات**تعديل ملف مستخدم  $\alpha$ أكتب نص البحث Ė خدمات إضافية شؤون المعلمات رصد المهارات إدخال نتائج المهارة على مستوى طفل ووحدة شؤون الموظفات إدخال نتائج المهارة على مستوى وحدة ومهارة شؤون الطالبات أعتماد مهارات الوحدات المهارات التي لم يتقنها الطفل الشؤون التعليمية تعديل حالة الأطفال الغير متجاوزين بالروضة للعام السابق المهارات حالة رصد المهارات طلب ال<mark>(ال</mark>أثجاوز 180 يوم أصأ المدرسية التنبيهات **تظهر حالة رصد املهارات /النقر على إغالق رصد**  حالة رصد المهارات **املهارات**  اعتماد نتائج التجاوز 180 إدخال نتائج التجاوز 180 مهارات الفصل الدراسي الأول الصف ś اعتماد نتائج التجاوز 180 إدخال نتائج التجاوز 180 إغلاق رصد المهارات روضة ثاني إغلاق رص<u>مبا</u>لمهارات روضة ثالث عدد السحلات الكلي: 2

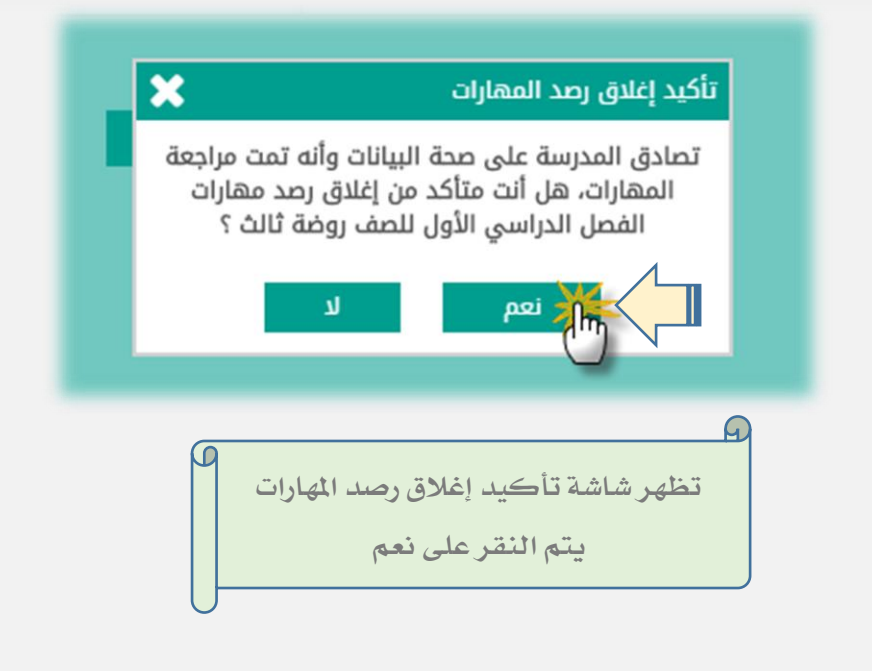

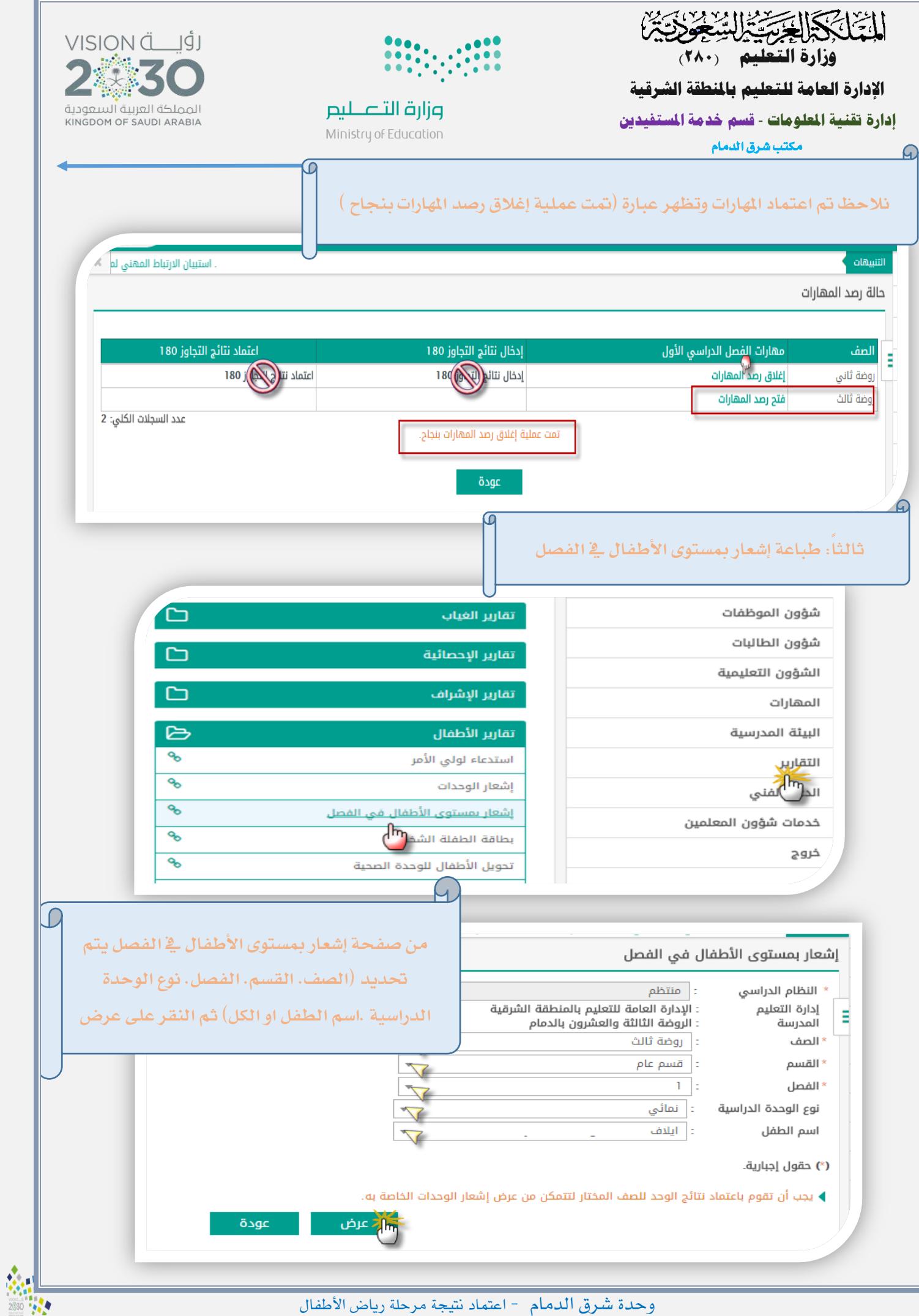

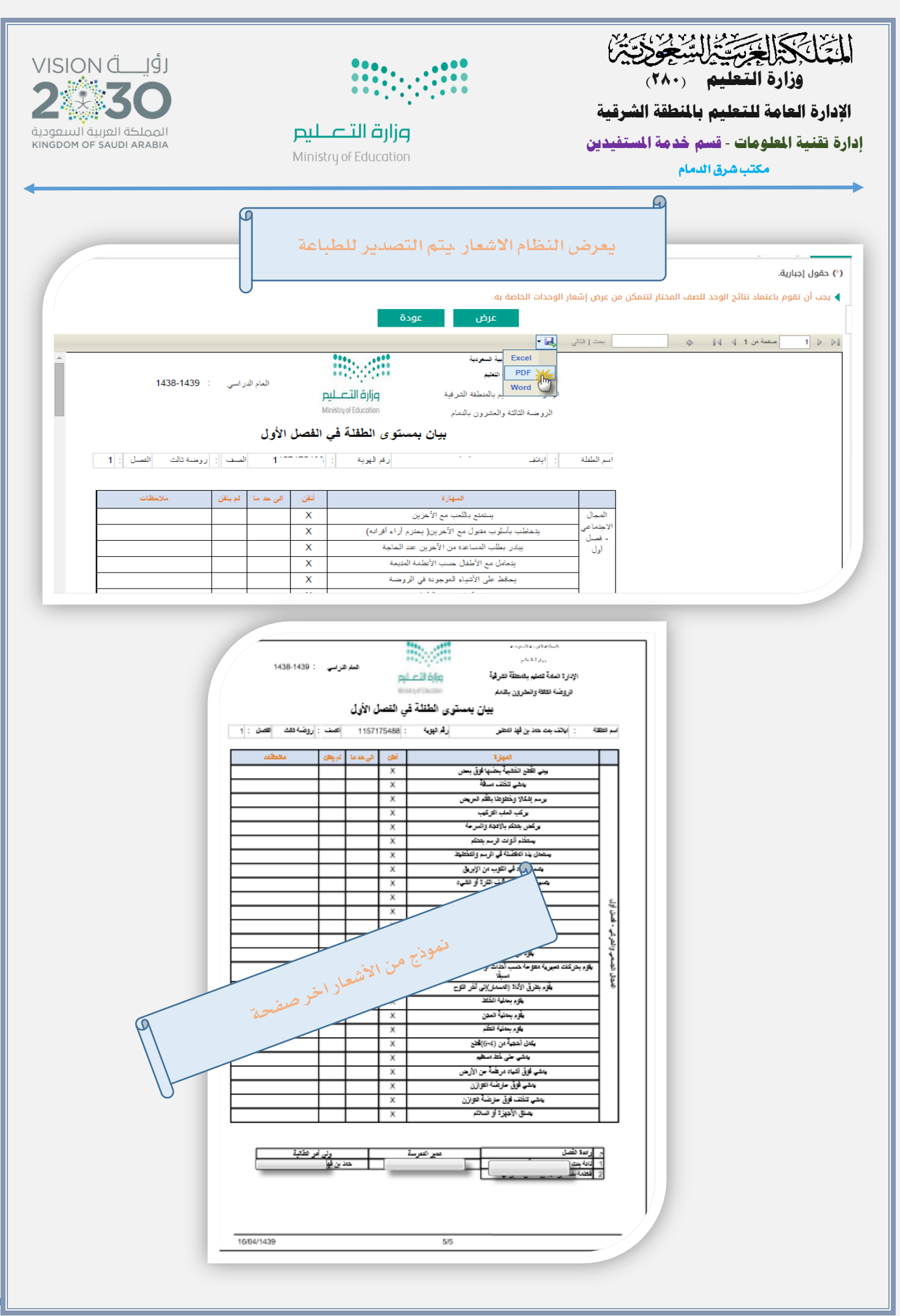